<<Photoshop CS5

 $\prec$ -Photoshop CS5

- 13 ISBN 9787030363558
- 10 ISBN 7030363558

出版时间:2013-3

PDF

#### http://www.tushu007.com

# $\vert$  <<Photoshop CS5  $\vert$

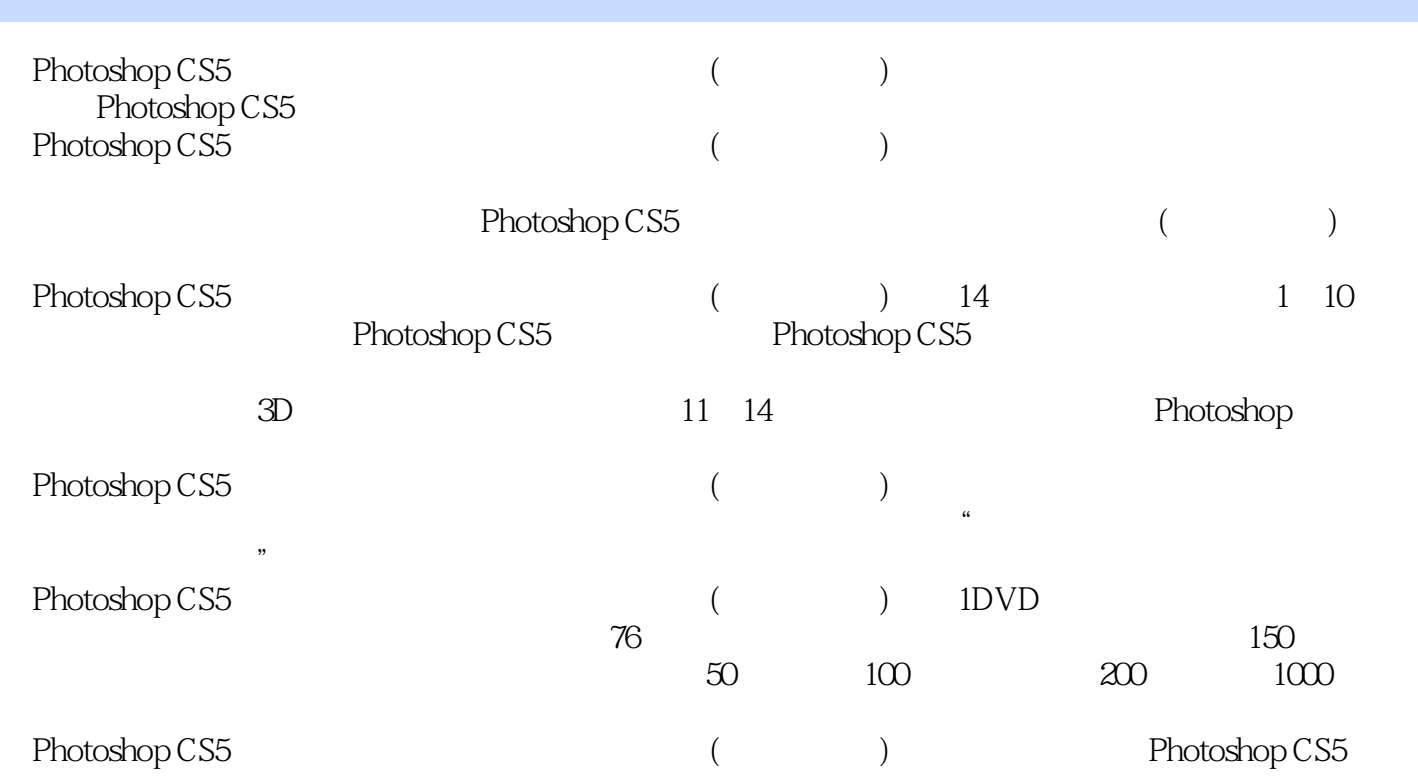

 $\leq$  -Photoshop CS5

 $10$ 

 $2008$ 

### $\leq$ Photoshop CS5

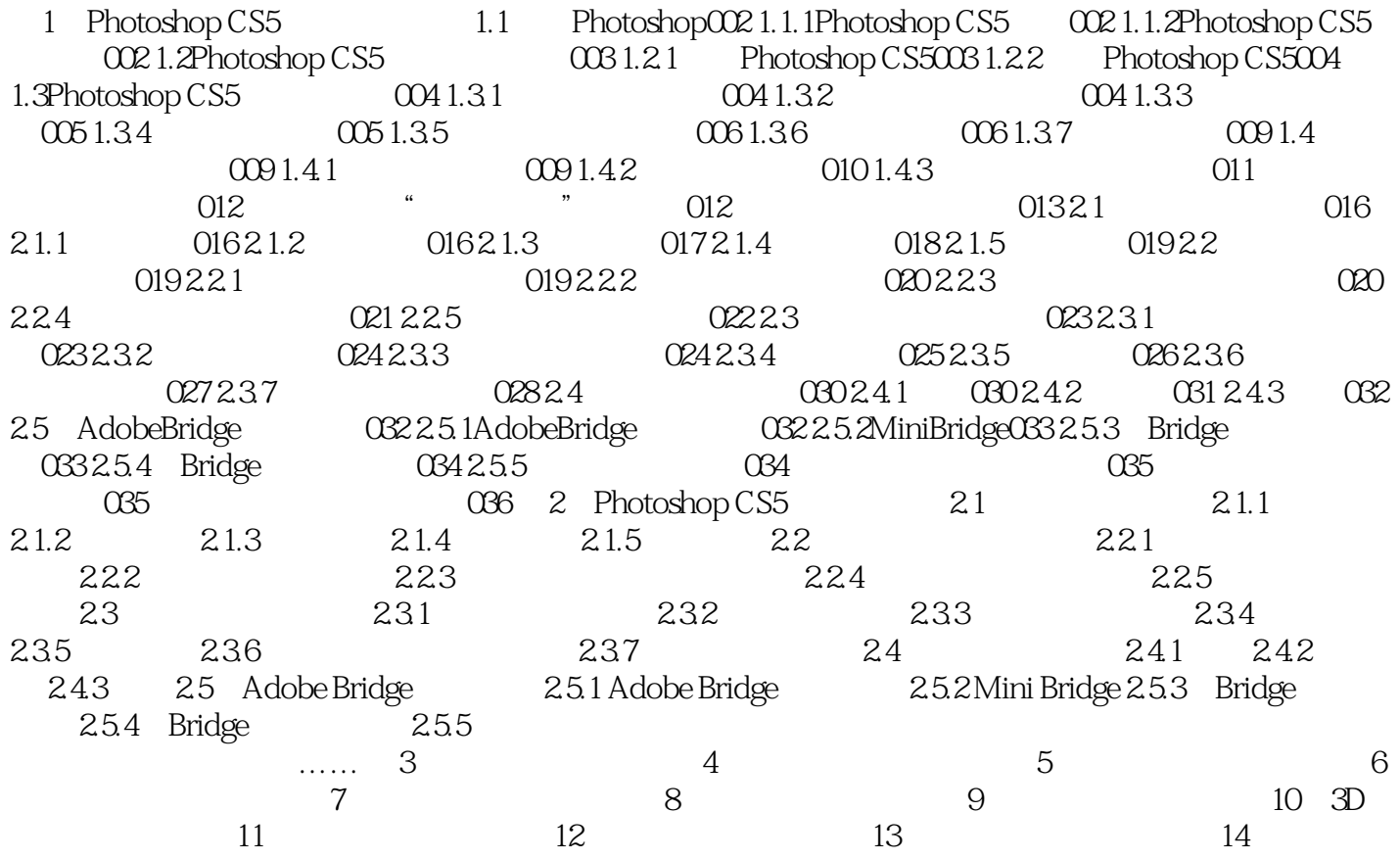

## $<<$ Photoshop CS5

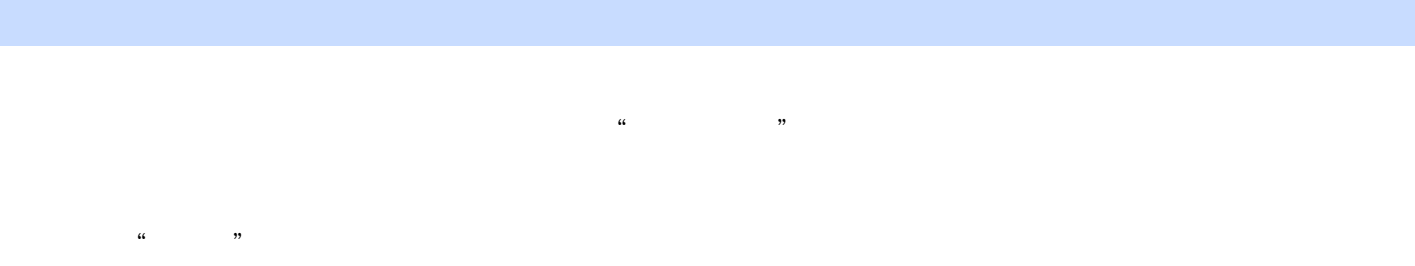

 $\kappa$  and  $\kappa$  $\alpha$  , and  $\beta$ 

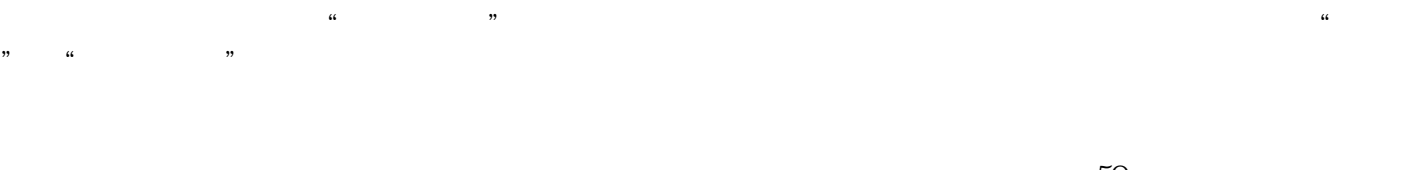

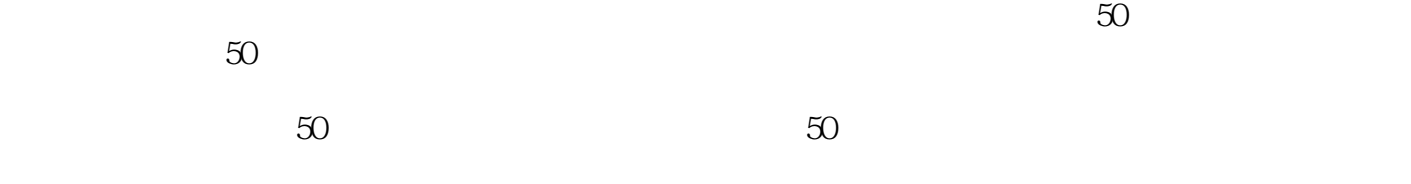

 $\frac{R}{\sqrt{2\pi}}$ 

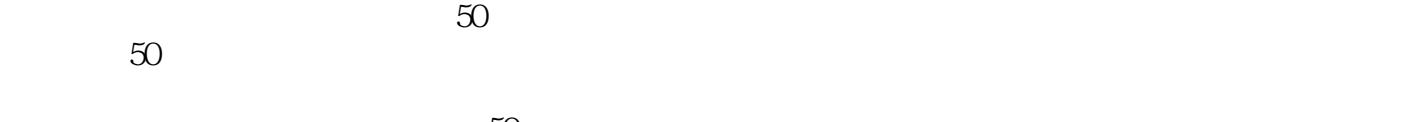

 $50$  $50$  $\alpha$  and  $\beta$  and  $\beta$   $50$  50

 $50$ : 50  $\pm$ 

# $\leq$ -Photoshop CS5

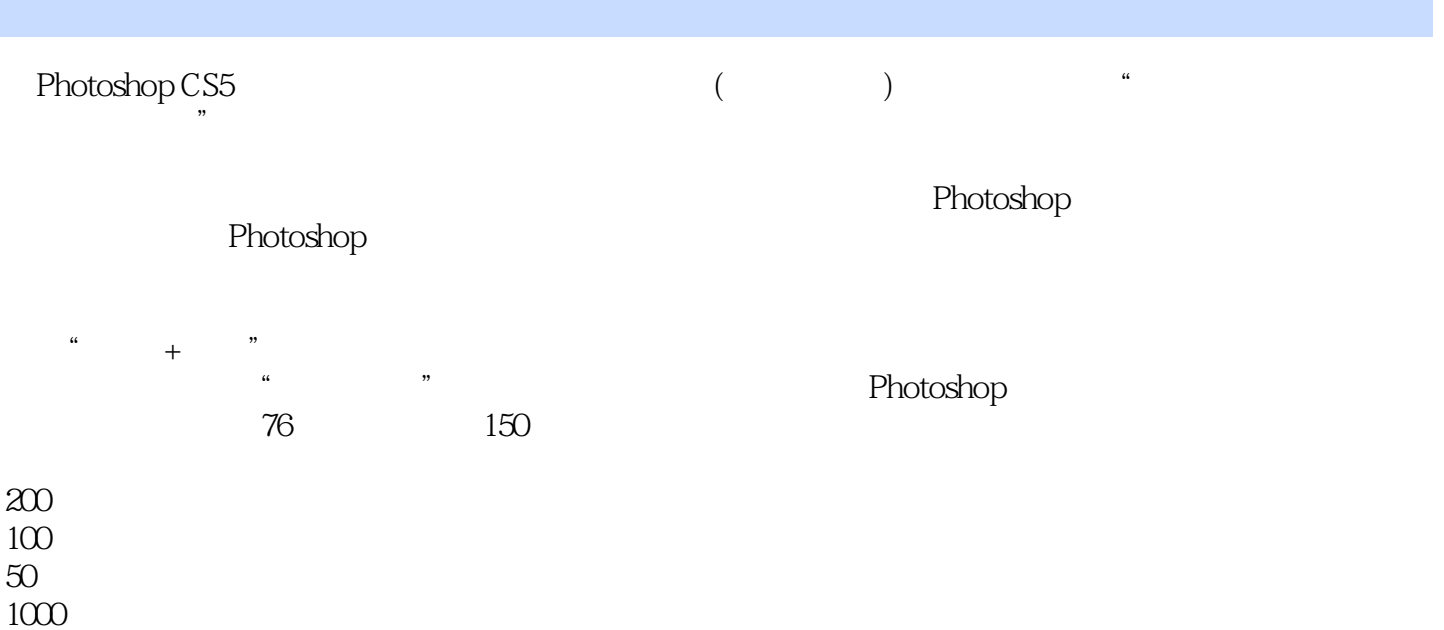

### $\leq$ -Photoshop CS5

本站所提供下载的PDF图书仅提供预览和简介,请支持正版图书。

更多资源请访问:http://www.tushu007.com